# Building Java Programs

Chapter 9 Lecture 9-3: Polymorphism

#### **reading: 9.2**

self-check: #5-9

Copyright 2008 by Pearson Education

## Polymorphism

- **polymorphism**: Ability for the same code to be used with different types of objects and behave differently with each.
	- System.out.println can print any type of object.
		- Each one displays in its own way on the console.
	- CritterMain can interact with any type of critter.
		- Each one moves, etc. in its own way.

## Coding with polymorphism

A variable of type *T* can hold an object of any subclass of *T*.

**Employee ed** = new Lawyer();

- You can call any methods from Employee on ed.
- You can *not* call any methods specific to Lawyer (e.g. sue).

• When a method is called on ed, it behaves as a Lawyer.

System.out.println(**ed.getSalary()**); **// 50000.0** System.out.println(**ed.getVacationForm()**); **// pink**

### Polymorphism and parameters

#### You can pass any subtype of a parameter's type.

vacation form = pink vacation form = yellow

```
public class EmployeeMain {
   public static void main(String[] args) {
       Lawyer lisa = new Lawyer();
        Secretary steve = new Secretary();
       printInfo(lisa);
       printInfo(steve);
    }
   public static void printInfo(Employee empl) {
        System.out.println("salary = " + empl.getSalary());
        System.out.println("days = " + empl.getVacationDays());
        System.out.println("form = " + empl.getVacationForm());
        System.out.println();
    }
}
OUTPUT:
salary = 50000.0 salary = 50000.0
vacation days = 21 vacation days = 10
```
## Polymorphism and arrays

Arrays of superclass types can store any subtype as elements.

```
public class EmployeeMain2 {
    public static void main(String[] args) {
        Employee[] e = { new Lawyer(), new Secretary(), 
                         new Marketer(), new LegalSecretary() };
        for (int i = 0; i < e. length; i++) {
            System.out.println("salary: " + e[i].getSalary());
            System.out.println("v.days: " + e[i].getVacationDays());
            System.out.println();
        }
    }
}
Output:
salary: 50000.0
v.days: 15
salary: 50000.0
v.days: 10
salary: 60000.0
v.days: 10
salary: 55000.0
v.days: 10
```
## Polymorphism problems

- 4-5 classes with inheritance relationships are shown.
- A client program calls methods on objects of each class.
- You must read the code and determine the client's output.

We always place such a question on our final exams!

## A polymorphism problem

Assume that the following four classes have been declared:

```
public class Foo {
    public void method1() {
        System.out.println("foo 1");
    }
    public void method2() {
        System.out.println("foo 2");
    }
    public String toString() {
        return "foo";
    }
}
public class Bar extends Foo {
    public void method2() {
        System.out.println("bar 2");
    }
}
```
## A polymorphism problem

```
public class Baz extends Foo {
    public void method1() {
        System.out.println("baz 1");
    }
    public String toString() {
        return "baz";
    }
}
public class Mumble extends Baz {
    public void method2() {
        System.out.println("mumble 2");
    }
}
```
#### What would be the output of the following client code?

```
Foo[] elements = {new} Foo(), new Bar(), new Baz(), new Mumble() };
for (int i = 0; i < elements.length; i++) {
    System.out.println(elements[i]);
    elements[i].method1();
    elements[i].method2();
    System.out.println();
}
```
## Diagramming the classes

- Add classes from top (superclass) to bottom (subclass).
- Include all inherited methods.

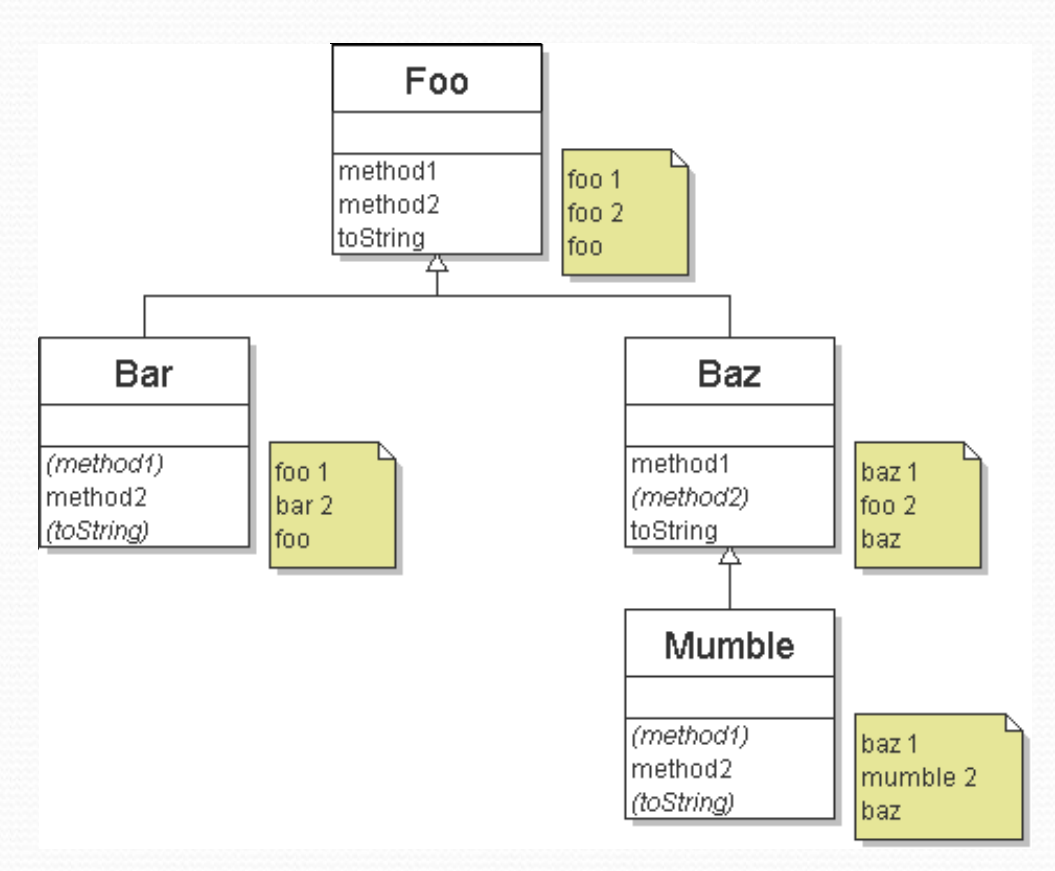

## Finding output with tables

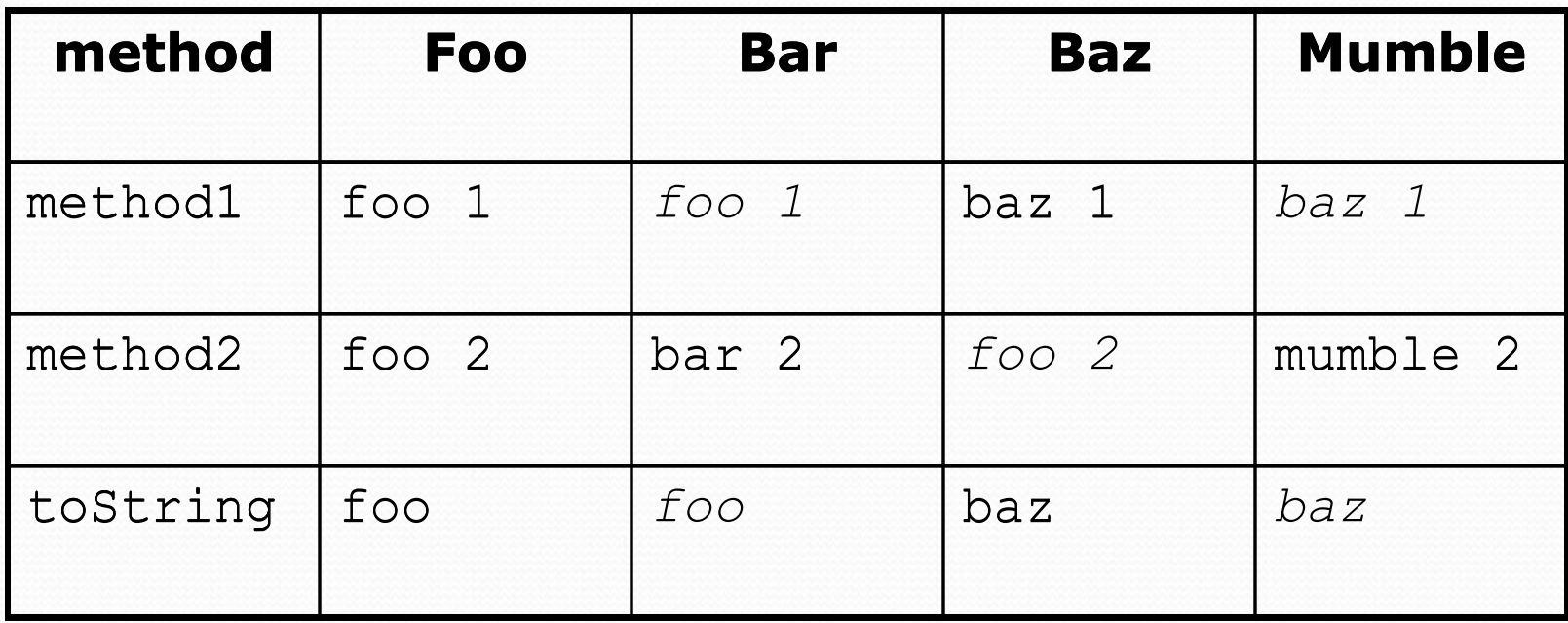

### Polymorphism answer

```
Foo[] elements={new Foo(), new Bar(), new Baz(), new Mumble()};
for (int i = 0; i < elements.length; i++) {
    System.out.println(elements[i]);
    elements[i].method1();
    elements[i].method2();
    System.out.println();
}
```
#### Output:

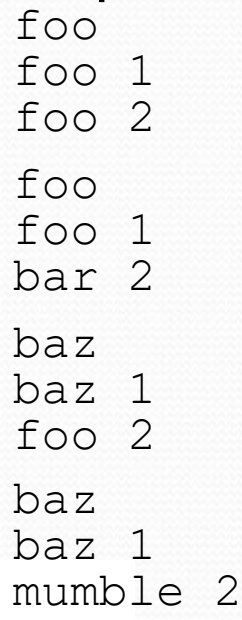